**Pázmány Péter Katolikus Egyetem Információs Technológiai és Bionikai Kar**

## **Bevezetés a Programozásba II**

**7. előadás**

**Öröklődés**

**© 2014.03.24. Giachetta Roberto groberto@inf.elte.hu http://people.inf.elte.hu/groberto**

*Feladat*: Készítsünk egy programot, amelyben téglalapokat és köröket tudunk a képernyőre rajzolni, amelyek három színben (piros, fehér, zöld) váltakoznak. A színeket utólag le tudjuk cserélni (új véletlenszerű színre), és a teljes rajzot el tudjuk tolni egy vektorral valamilyen irányba.

- a korábbi téglalap (**Rectangle**) mellé felveszünk egy új alakzatot, a kört (**Circle**), szóközzel váltunk közöttük
- a kört középpontjával (**\_point**), illetve sugarával (**\_radious**) ábrázoljuk, megadjuk rá a megfelelő műveleteket (**draw**, **contains**, **move**)
- a főprogramban felveszünk egy körökből álló vektort (**circs**), és azon is végrehajtunk mindent

*Tervezés:*

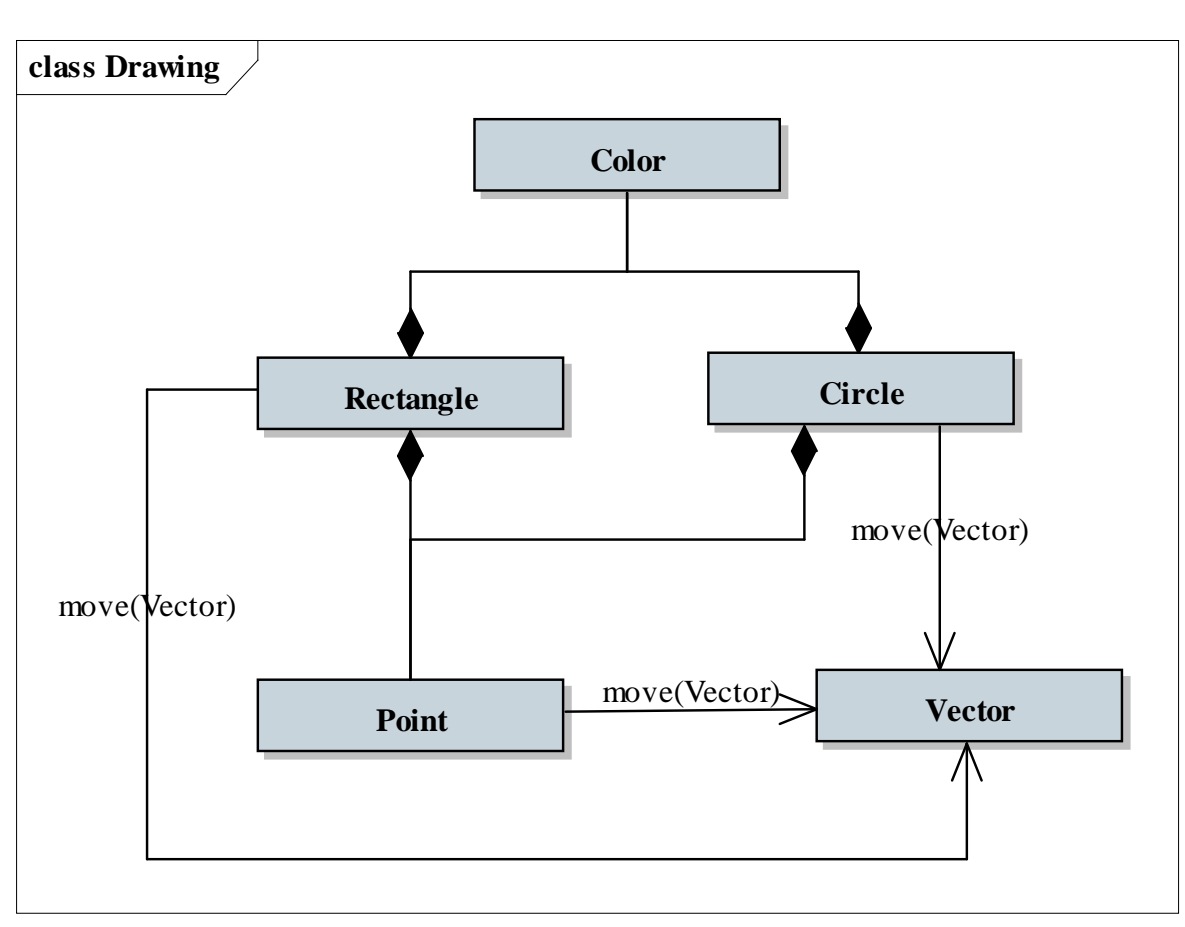

**PPKE ITK, Bevezetés a programozásba II 7:3**

# **Öröklődés**

#### **Példa**

#### *Tervezés:*

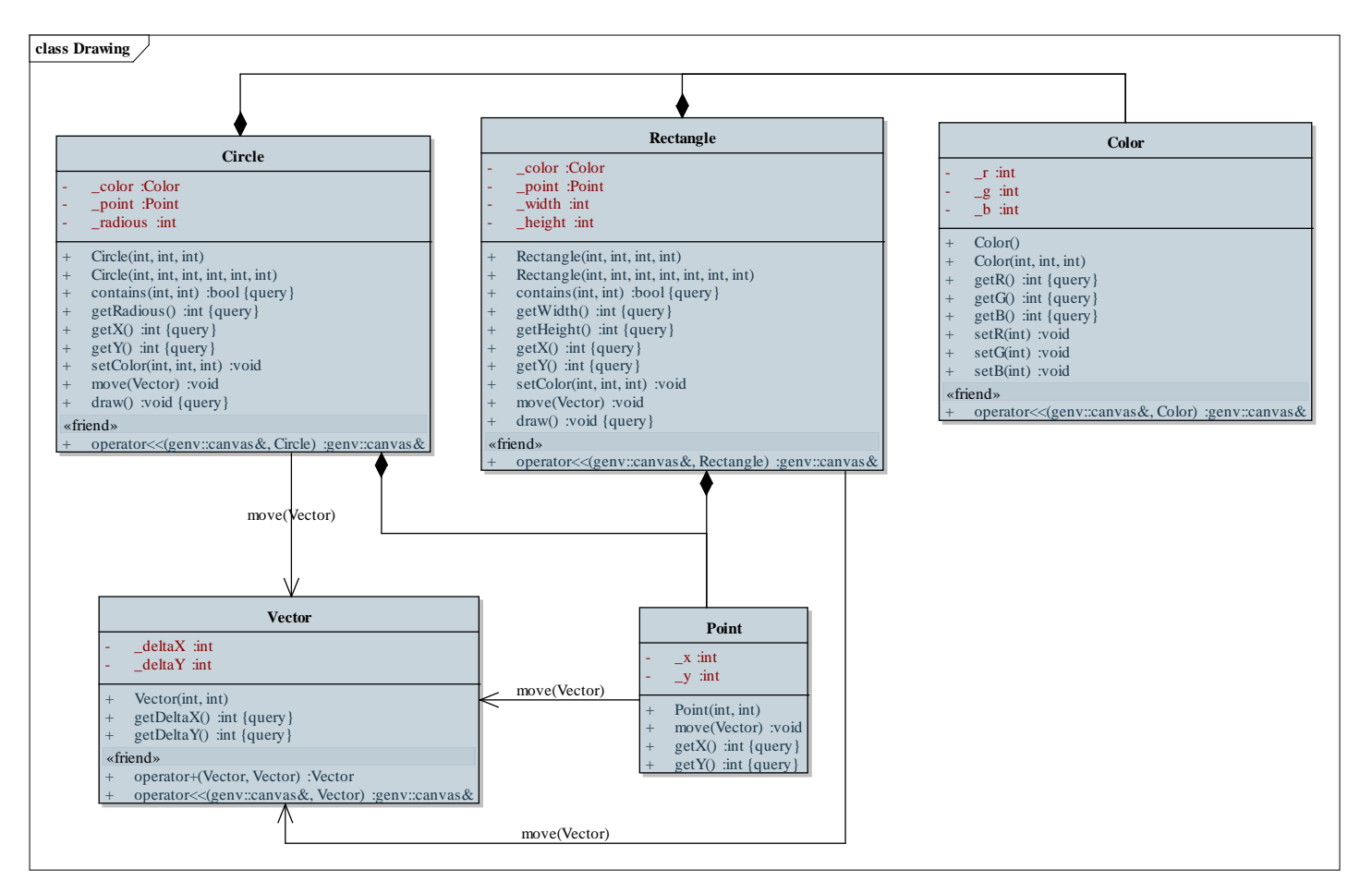

**PPKE ITK, Bevezetés a programozásba II 7:4**

## **Öröklődés**

#### **Kódismétlődés objektum-orientált szerkezetben**

- Az objektum-orientált programokban az osztályok definiálják az objektumok működési sémáját
	- különböző osztályok részei megegyezhetnek (hasonló működés, reprezentáció), ami *kódismétlődés*hez vezethet
		- pl.: az egyetemi oktató és az egyetemi hallgató is tartalmaz nevet, azonosítót, kurzuslistát
- Az osztályok közötti kódismétlődésnek két esete van:
	- több osztály rendelkezik közös részekkel
	- egy osztály rendelkezik egy másik osztály valamennyi tulajdonságával, ekkor az osztály *speciális esete* a másiknak (a másik pedig *általánosítása* az egyiknek)

## **Öröklődés Általánosítás és specializáció**

- Az első eset kombinálható a másodikkal, hiszen ha több osztálynak közös tulajdonságai vannak, akkor van olyan általánosabb osztály, amely azokat a tulajdonságokat tartalmazza
	- pl. az egyetemi hallgató és oktató közös tulajdonságait az egyetemi polgár osztály tartalmazza, így azok ennek speciálisabb változatai lesznek
- Egy osztálynak tehát lehet egy, vagy több speciálisabb változata, amely mindent tud, amit az általánosabb, és ezen felül még kiegészítheti azt tetszőleges módon
	- fordítva, egy osztálynak lehet egy (esetekben akár több) általánosabb változata, amelytől átveszi a viselkedést

## **Öröklődés Általánosítás és specializáció**

• Pl.:

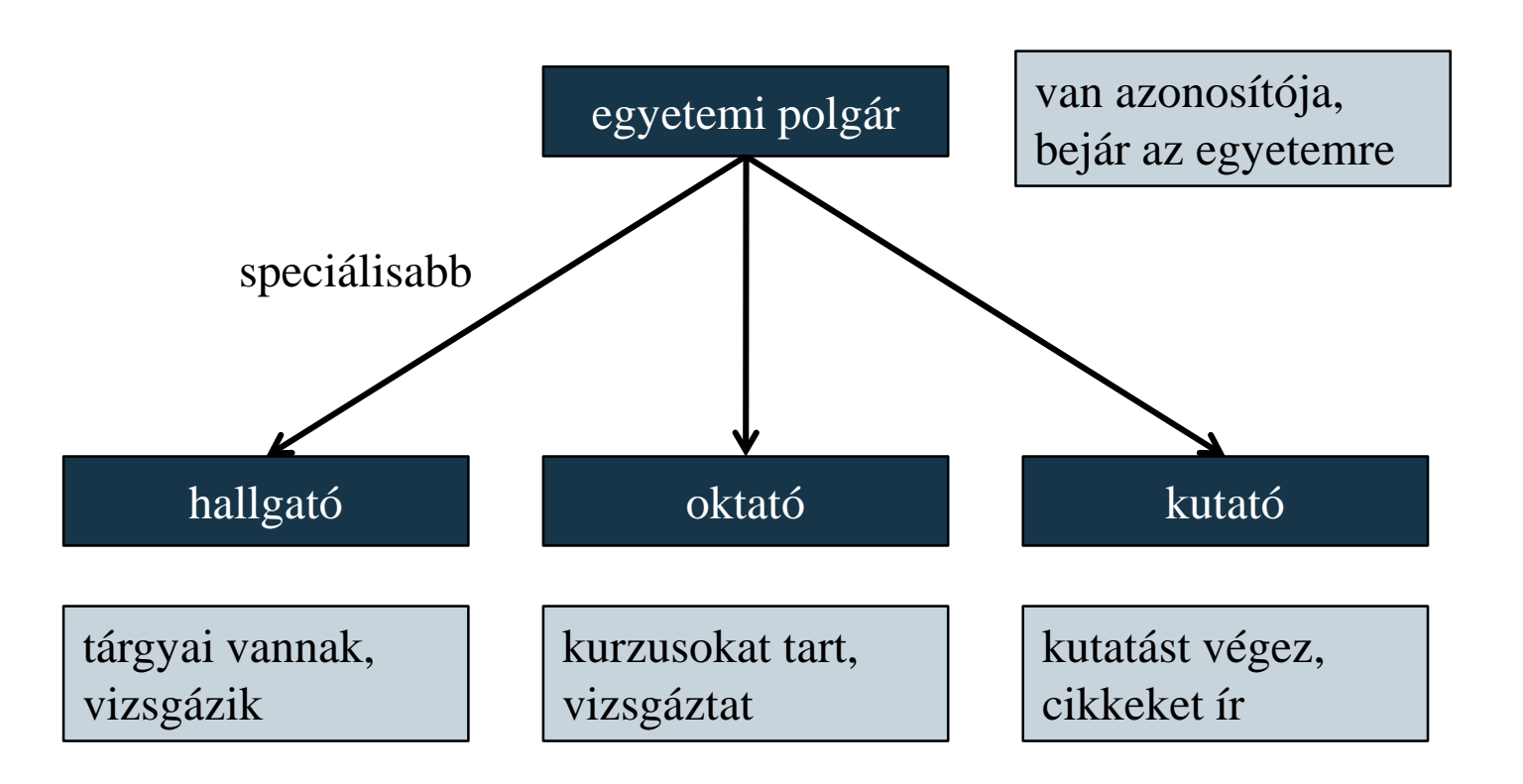

## **Öröklődés Általánosítás és specializáció**

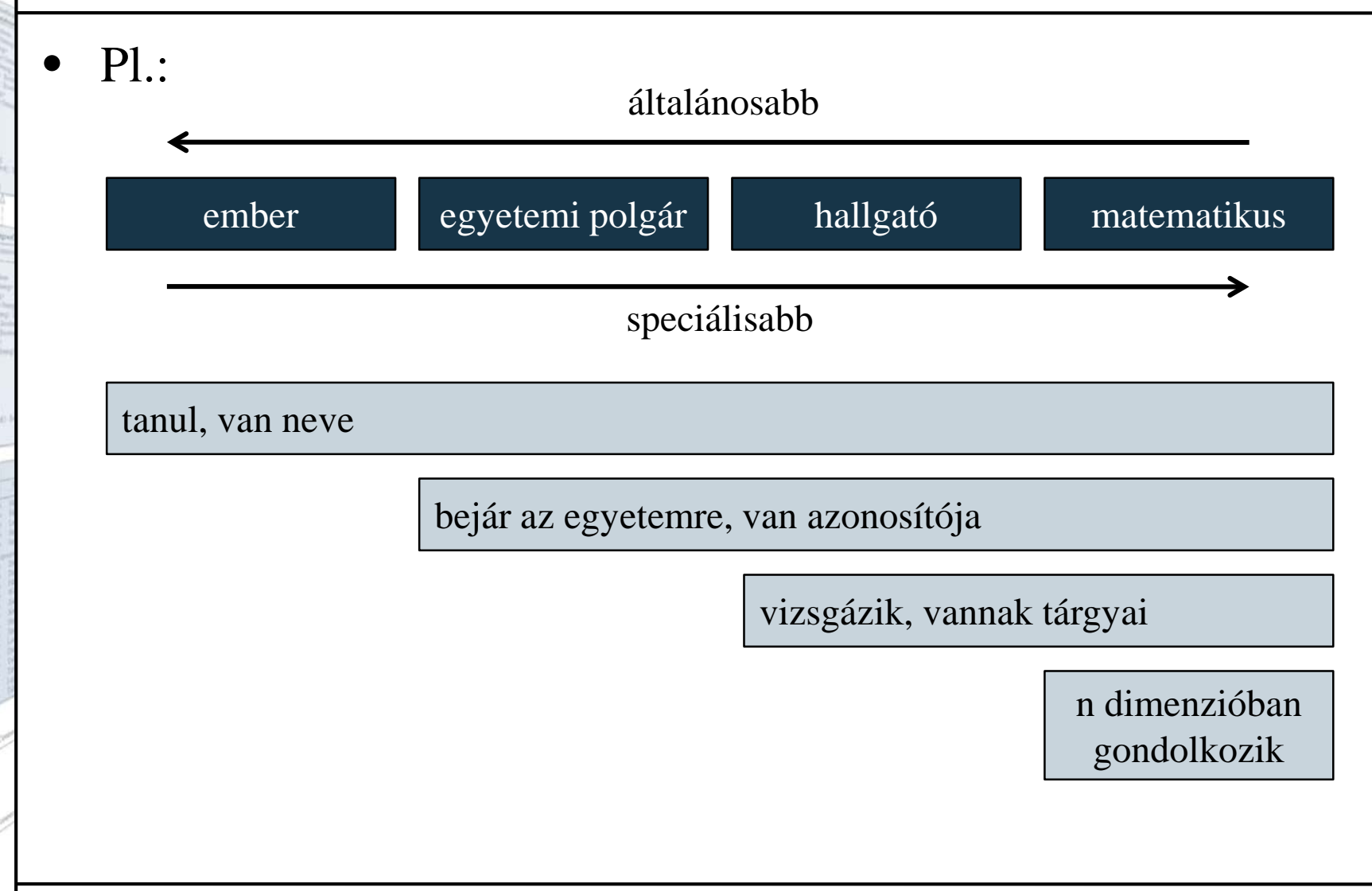

**PPKE ITK, Bevezetés a programozásba II 7:8**

# **Öröklődés**

#### **Specializáció és általánosítás**

- Azt a folyamatot, amikor a speciálisabb átveszi az általános jellemzőit és működését, *öröklődés*nek (vagy *származtatás*nak) nevezzük
	- Az öröklődés két iránya a *specializáció*, és az *általánosítás*
		- az általánosabb objektumot *ős*nek (*base*), a speciálisabbat *leszármazott*nak (*descendant*) nevezzük (ha csak egy szint a különbség, akkor *szülő*nek, illetve *gyerek*nek)
		- egy osztálynak több gyereke, leszármazottja, illetve őse lehet
		- ha egy osztálynak több szülője is van, akkor *többszörös öröklődés*ről beszélünk (ez ritka, bizonyos esetekben tiltott)

#### **Öröklődés Jelölése**

• Az osztálydiagramban az öröklődést megfelelő relációval jelölhetjük:

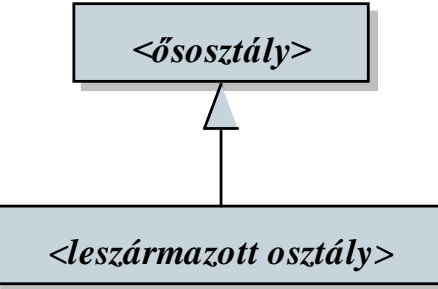

• Az öröklődések sorozata előállít egy *öröklődési fát* (többszörös öröklődés esetén *öröklődési gráf*ot):

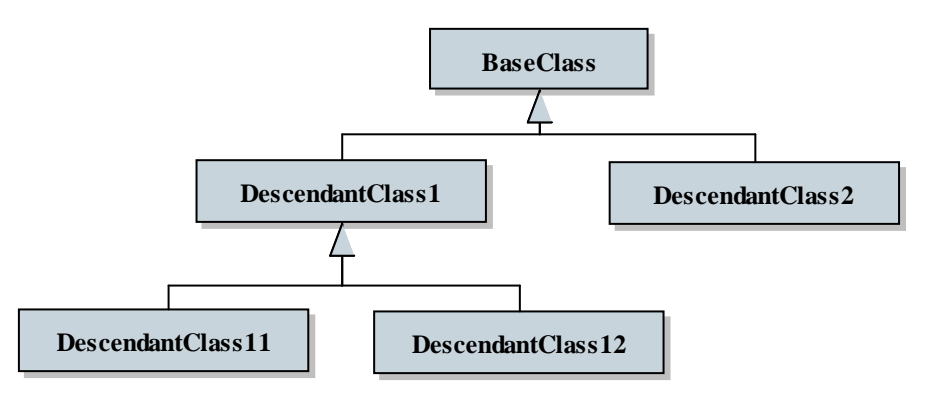

**PPKE ITK, Bevezetés a programozásba II 7:10**

- Az öröklődést az osztályoknál kell jelölünk úgy, hogy megadjuk, mely ősosztály(ok)nak örökli a tulajdonságait
	- az öröklődés is rendelkezik láthatósággal
	- egyszeres öröklődés: **class** *<osztálynév>* **:** *<láthatóság> <ős>* **{** *<osztályfelület>* **};**
	- többszörös öröklődés: **class** *<osztálynév>* **:** *<láthatóság> <ős 1>***,** *<láthatóság> <ős 2>***, ... {** *<osztályfelület>* **};**

```
\bullet Pl.:
   class MyBaseClass { 
       // általános osztály
   public: 
       int _base; // mező
       MyBaseClass() { _base = 1; } // konstruktor
       \text{void setBaseValue(int v) } \left\{ \begin{array}{r} \text{base} = \text{v; } \end{array} \right\}// metódus
   };
   MyBaseClass mbc;
   cout << mbc._base; // kiírja: 1
```

```
mbc.setBaseValue(5);
```

```
cout << mbc._base; // kiírja: 5
```
 $\bullet$  Pl.: **class MyChildClass : public MyBaseClass { // speciális osztály, a korábbi leszármazottja, // automatikusan megkapja a \_base, // setBaseValue tagokat public: int \_child; // további mező MyChildClass() { \_child = 2; } // konstruktor void childMethod() { // további metódus \_base = \_child; // az örökölt tagok felhasználhatóak } };**

 $\bullet$  Pl.:

**MyChildClass mcc; // leszármazott példányosítása**

**// elérhetjük az örökölt tagokat: cout << mcc.\_base; // kiírja: 1 mcc.setBaseValue(5); cout << mcc.\_base; // kiírja: 5**

**// elérhetjük az új tagokat: cout << mcc.\_child; // kiírja: 2 mcc.childMethod(); cout << mcc.\_base; // kiírja: 2**

- Az osztálytulajdonságokra 3 láthatóságot alkalmazhatunk:
	- **public** (**+**): látható, öröklődik
	- **private** (**-**): rejtett, öröklődik, azonban a leszármazott osztályokban nem lesz látható
	- **protected** (**#**): védett, öröklődik, az összes leszármazott osztályban látható lesz
- Magára az öröklődésre is három láthatóságot alkalmazhatunk:
	- **public**: minden a megadott láthatósággal öröklődik tovább
	- **protected**: a látható tagok védetté válnak
	- **private**: a látható és védett tagok rejtetté válnak

```
\bullet Pl.:
  class MyBaseClass { 
  private: // most már rejtett lesz a mező
      int base;
  public:
      MyBaseClass() { _base = 1; }
      \text{void setBaseValue(int v) } \left\{ \begin{array}{r} \text{base} = \text{v; } \end{array} \right\}int getBaseValue() { return _base; }
  };
  MyBaseClass mbc;
  cout << mbc.getBaseValue(); // kiírja: 1
  mbc.setBaseValue(5);
  cout << mbc.getBaseValue(); // kiírja: 5
```

```
\bullet Pl.:
  class MyChildClass : public MyBaseClass { 
     // a _base már nem látszódik, de öröklődik
  private:
     int _child; 
  public:
     MyChildClass() { _child = 2; } 
     void childMethod() {
        setBaseValue(_child);
        // nem látja a _base mezőt, de közvetetten
        // használhatja
     }
     int getChildValue() { retrun _child; }
  };
```
 $\bullet$  Pl.: **MyChildClass mcc; // leszármazott példányosítása**

```
// elérhetjük az örökölt tagokat:
cout << mcc.getBaseValue(); // kiírja: 1
mcc.setBaseValue(5);
cout << mcc.getBaseValue(); // kiírja: 5
```

```
// elérhetjük az új tagokat:
cout << mcc.getChildValue(); // kiírja: 2
mcc.childMethod();
cout << mcc.getBaseValue(); // kiírja: 2
```

```
\bullet Pl.:
  class MyBaseClass { 
  protected: // most védett lesz a mező
       int _base; 
  public:
      MyBaseClass() { _base = 1; }
      \text{void setBaseValue(int v) } \left\{ \begin{array}{r} \text{base} = \text{v; } \end{array} \right\}int getBaseValue() { return _base; }
   };
  MyBaseClass mbc;
   cout << mbc.getBaseValue(); // kiírja: 1
  mbc.setBaseValue(5);
```
**cout << mbc.getBaseValue(); // kiírja: 5**

```
\bullet Pl.:
  class MyChildClass : public MyBaseClass { 
     // minden elérhető lesz az ősből
  private:
     int _child;
  public:
     MyChildClass() { _child = 2; } 
     void childMethod() {
        _base = _child;
         // látható lesz a leszármazottban, de kívül
        // nem
     }
     int getChildValue() { retrun _child; }
  };
```
*Feladat*: Készítsünk egy programot, amelyben téglalapokat és köröket tudunk a képernyőre rajzolni, amelyek három színben (piros, fehér, zöld) váltakoznak. A színeket utólag le tudjuk cserélni (új véletlenszerű színre), és a teljes rajzot el tudjuk tolni egy vektorral valamilyen irányba.

- javítsunk a korábbi megoldáson öröklődés segítségével, egy közös osztályt (**Shape**) hozunk létre, amelybe helyezzük a közös adatokat (**\_point**, **\_color**), ezeknek védett (**protected**) láthatóságot adunk
- az ősben elvégezhető műveleteket áthelyezzük (**move**, **getX**, **getY**), így megszűnik az osztályokban a kódismétlődés

#### *Tervezés:*

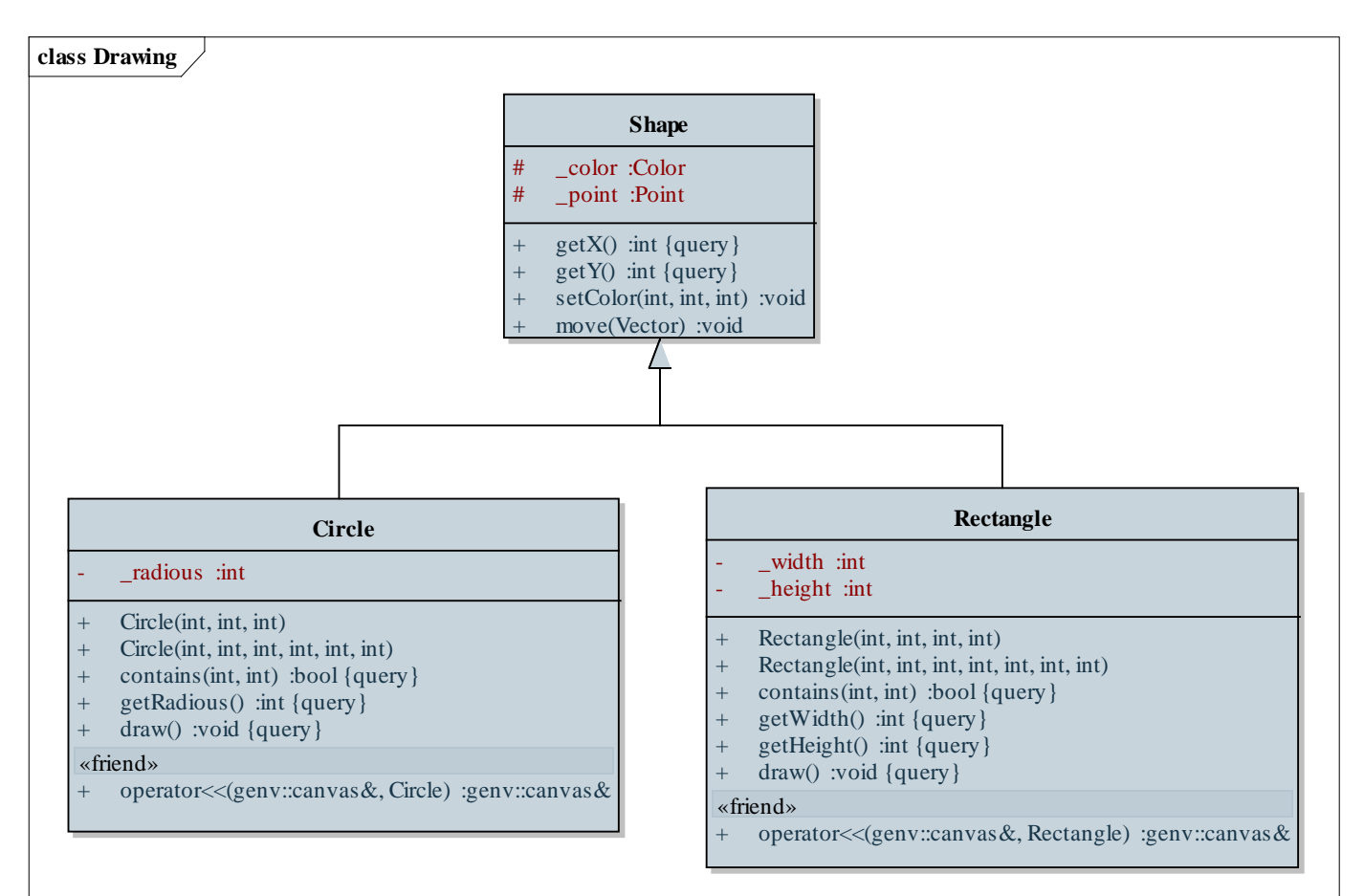

**PPKE ITK, Bevezetés a programozásba II 7:22**

### **Öröklődés Tagok elrejtése és elérése**

- Az őssel megegyező szintaktikájú metódusok *elrejtik* az örökölt tulajdonságokat, azaz híváskor a leszármazott osztály megfelelő tulajdonságát érjük el
	- lehetőségünk van explicit hivatkozni az ős bármely látható tulajdonságára az *<ős osztály>***::** előtaggal (csak az azonos nevű mezők, illetve azonos szintaktikájú metódusoknál szükséges)

```
P1.
```

```
class MyBaseClass {
```
**public:**

```
void PrintValue() { cout << 1 << endl; } 
};
```

```
PPKE ITK, Bevezetés a programozásba II 7:23
```
## **Öröklődés**

#### **Tulajdonságok elrejtése és elérése**

```
class MyChildClass : public MyBaseClass {
public:
   void PrintValue() { cout << 2 << endl; }
      // elrejtő metódus
   void PrintBaseValue() {
      MyBaseClass::PrintValue(); 
   } // ős metódusának meghívása
};
…
MyBaseClass mbc; mbc.PrintValue(); // kiírja: 1
MyChildClass mcc; 
mcc.PrintValue(); // kiírja: 2
mcc.PrintBaseValue(); // kiírja: 1
```
# **Öröklődés**

#### **A konstruktor öröklődése**

- A konstruktor automatikusan öröklődik
	- a paraméteres nélküli konstruktor automatikusan meghívódik amikor a leszármazottból létrehozunk egy példányt
		- elsőként az ős konstruktora hívódik meg, aztán a leszármazottaké lefelé haladó sorrendben
	- lehetőségünk van az ős konstruktorának explicit meghívására is *<osztálynév> <konstruktor>* **:**  *<ős konstruktornév>***(***<átadott paraméterek>***)** formában
	- paraméteres konstruktorokra csak az explicit hívás használható

## **Öröklődés A konstruktor öröklődése**

```
\bullet Pl.:
  class MyBaseClass {
  public:
     MyBaseClass() { cout << "1" << endl; }
  };
  class MyChildClass : public MyBaseClass {
  public:
     MyChildClass() { cout << "2" << endl; } 
  };
  …
  MyChildClass mcc; // konstruktor hívás
  // eredmény: 1 2
```
*Feladat*: Készítsünk egy programot, amelyben téglalapokat és köröket tudunk a képernyőre rajzolni, amelyek három színben (piros, fehér, zöld) váltakoznak. A színeket utólag le tudjuk cserélni (új véletlenszerű színre), és a teljes rajzot el tudjuk tolni egy vektorral valamilyen irányba.

- javítsunk a korábbi megoldáson azzal, hogy az ős (**Shape**) konstruktorára bízzuk a mezők (**\_point**, **\_color**) inicializálását
- a leszármazott osztályok konstruktorai csak meghívják az ős konstruktorát, és tovább adják a kapott paramétert

#### *Tervezés:*

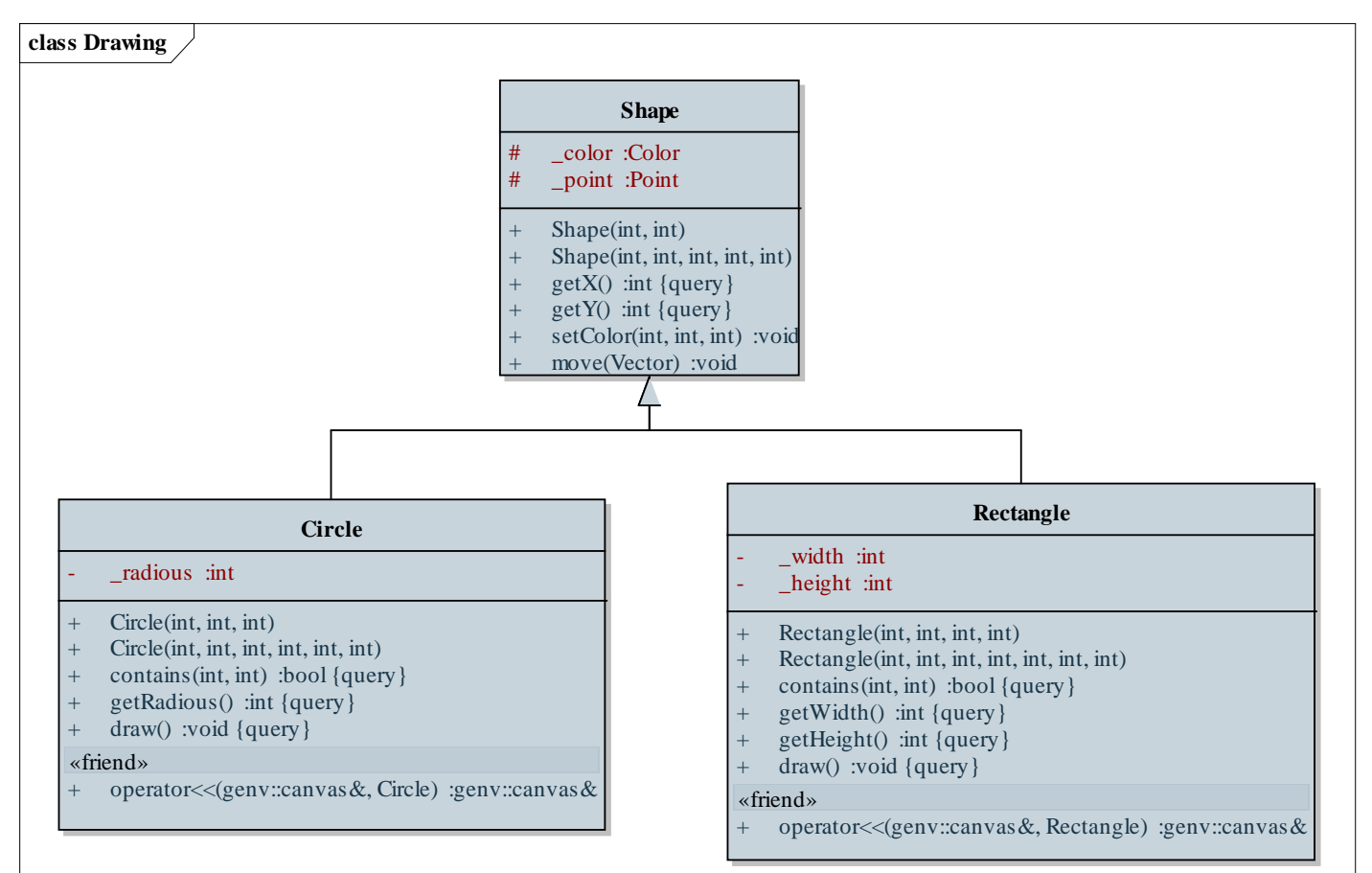